# **Foreman - Bug #10053**

# **Table lock hangs all processes**

04/07/2015 01:26 PM - Jason Hane

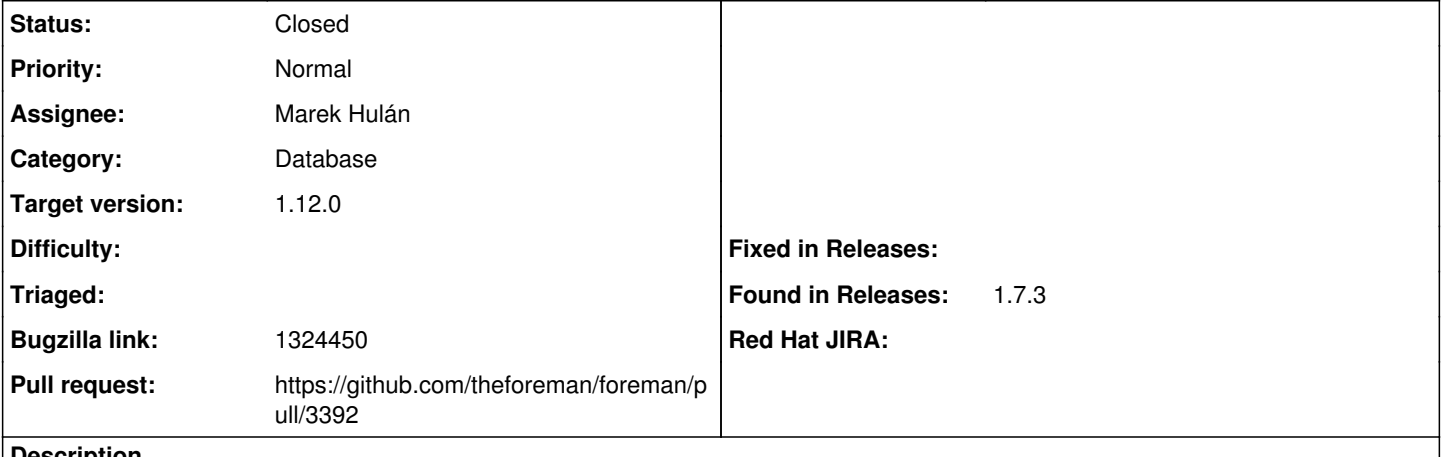

**Description**

We have an issue that occurs frequently that causes all available Passenger threads to wait on the database. In the database there is one query that locks several tables causing a backlog of connections to hang rendering Foreman unresponsive. The database is MySQL.

This is the query causing the locks. It's been running for almost 2 hours.

```
SELECT DISTINCT `reports`.id FROM `reports`
LEFT OUTER JOIN `hosts` ON `hosts`.`id` = `reports`.`host_id` AND
`hosts`.`type` IN ('Host::Managed')
LEFT OUTER JOIN `hosts` `hosts_reports_join` ON `hosts_reports_join`.`id` = `reports`.`host_id` AN
D
`hosts_reports_join`.`type` IN ('Host::Managed')
LEFT OUTER JOIN `environments` ON `environments`.`id` = `hosts_reports_join`.`environment_id`
LEFT OUTER JOIN `logs` ON `logs`.`report_id` = `reports`.`id`
LEFT OUTER JOIN `messages` ON `messages`.`id` = `logs`.`message_id`
LEFT OUTER JOIN `logs` `logs_reports_join` ON `logs_reports_join`.`report_id` = `reports`.`id`
LEFT OUTER JOIN `sources` ON `sources`.`id` = `logs_reports_join`.`source_id`
LEFT OUTER JOIN `hosts` `hosts_reports_join_2` ON `hosts_reports_join_2`.`id` = `reports`.`host_id
 ` AND
`hosts_reports_join_2`.`type` IN ('Host::Managed')
LEFT OUTER JOIN `hostgroups` ON `hostgroups`.`id` = `hosts_reports_join_2`.`hostgroup_id`
WHERE `reports`.`host_id` IN (
   SELECT `hosts`.`id` FROM `hosts`
   WHERE `hosts`.`type` IN ('Host::Managed')) AND
    (((((`reports`.`status` >> 0 & 16777215) > 0)) AND
    (`hosts`.`name` LIKE '%applied%' OR
    `environments`.`name` LIKE '%applied%' OR
    `messages`.`value` LIKE '%applied%' OR
    `sources`.`value` LIKE '%applied%' OR
    `hostgroups`.`name` LIKE '%applied%' OR
    `hostgroups`.`title` LIKE '%applied%' OR
    `hostgroups`.`title` LIKE '%applied%'))
)
ORDER BY `reports`.`reported_at` DESC LIMIT 150 OFFSET 0
These are the last entries in the production.log.
Started POST "/api/reports" for 10.48.184.55 at 2015-04-07 15:35:28 +0000
Processing by Api::V2::ReportsController#create as JSON
   Parameters: {"report"=>"[FILTERED]", "apiv"=>"v2"}
processing report for lvsdevwsv02-01.us.gspt.net
Connecting to database specified by database.yml
Connecting to database specified by database.yml
Creating scope :completer_scope. Overwriting existing method Organization.completer_scope.
Creating scope :completer_scope. Overwriting existing method Location.completer_scope.
```
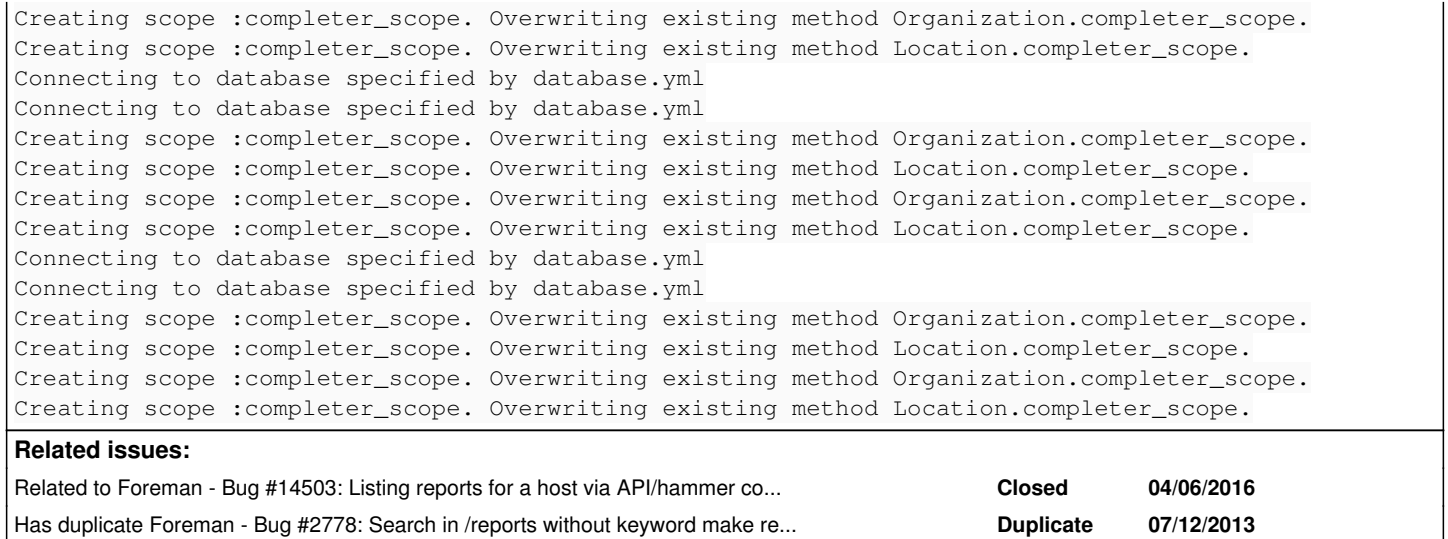

# **Associated revisions**

# **Revision 2f1cc0f4 - 04/07/2016 09:19 AM - Marek Hulán**

Fixes #10053 - search in logs must be explicit

# **History**

### **#1 - 04/07/2015 01:53 PM - Jason Hane**

Here is the explain plan.

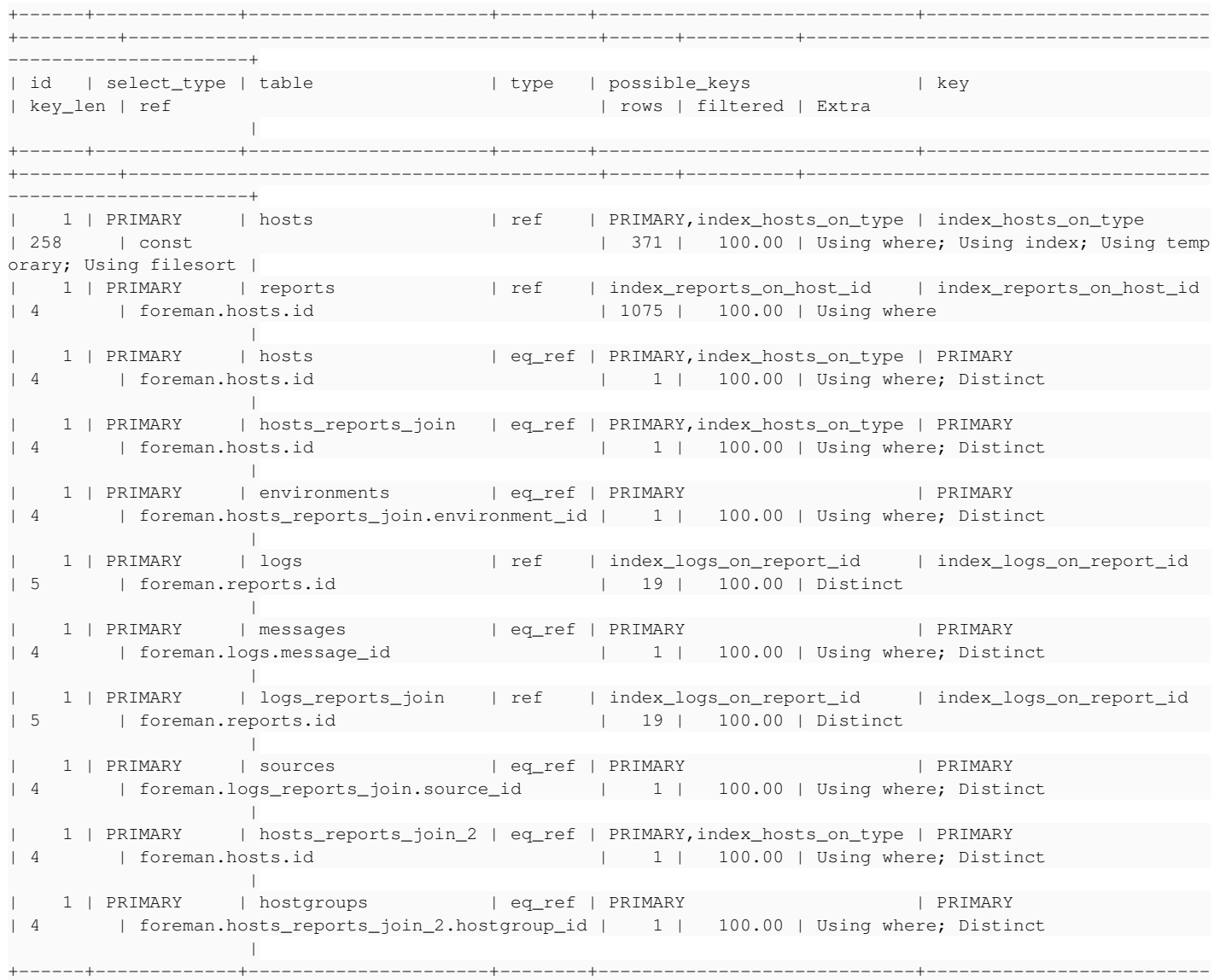

#### **#2 - 04/30/2015 04:25 PM - Aaron Stone**

I think this is getting handled by [#10228](https://projects.theforeman.org/issues/10228)

#### **#3 - 05/01/2015 03:19 AM - Dominic Cleal**

I'm not sure if the source\_id index will help here, the slow bit is probably the wildcard queries on those report message/source values. The query looks like one caused by the search box on the reports page, if you had just typed in "applied".

+---------+-------------------------------------------+------+----------+-------------------------------------

#### **#4 - 04/06/2016 06:57 AM - Marek Hulán**

- *Status changed from New to Assigned*
- *Assignee set to Marek Hulán*

The issue is caused by the fact that we try to search the query through all logs (message and source attributes), in this case it was applied. We should avoid using these attributes in generic search since the resulting set after all OUTER JOINS is too big. If user wants to find reports based on message they should explicitly ask for "log = applied".

### **#5 - 04/06/2016 06:58 AM - The Foreman Bot**

- *Status changed from Assigned to Ready For Testing*
- *Pull request https://github.com/theforeman/foreman/pull/3392 added*

#### **#6 - 04/06/2016 06:59 AM - Marek Hulán**

*- Bugzilla link set to 1324450*

#### **#7 - 04/06/2016 07:03 AM - Dominic Cleal**

*- Has duplicate Bug #2778: Search in /reports without keyword make request never end on mysql added*

# **#8 - 04/06/2016 07:33 AM - Ivan Necas**

*- Related to Bug #14503: Listing reports for a host via API/hammer consumes large amount of memory added*

### **#9 - 04/07/2016 10:01 AM - Marek Hulán**

- *Status changed from Ready For Testing to Closed*
- *% Done changed from 0 to 100*

Applied in changeset [2f1cc0f4b8e8d320e8eef309b1ab7c834b201dce](https://projects.theforeman.org/projects/foreman/repository/foreman/revisions/2f1cc0f4b8e8d320e8eef309b1ab7c834b201dce).

### **#10 - 04/08/2016 09:03 AM - Dominic Cleal**

*- translation missing: en.field\_release set to 136*